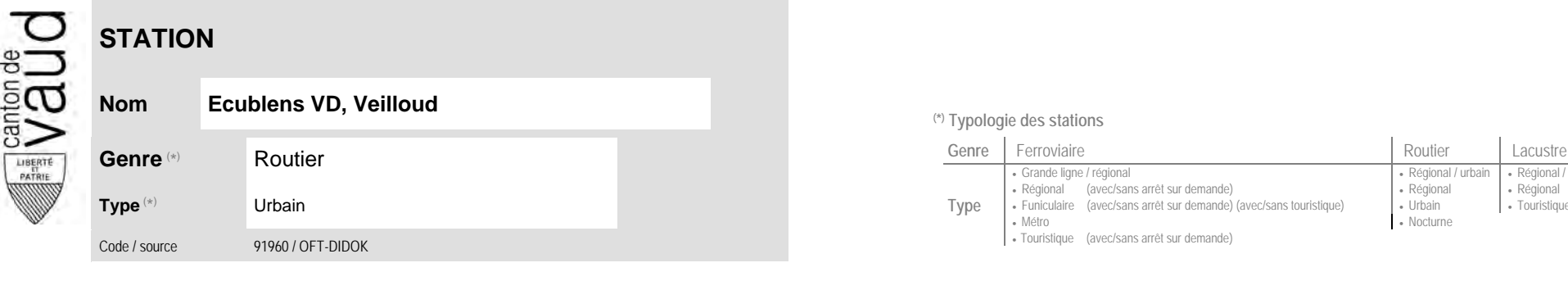

## **Localisation**

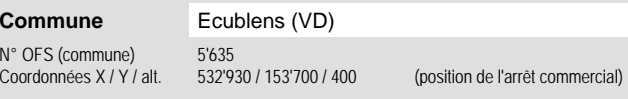

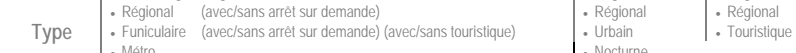

<sup>(\*)</sup> Typologie des stations

Métro **Métro 1999** Mocturne Touristique (avec/sans arrêt sur demande)

Grande ligne / régional **Régional / community Régional / urbain | Régional / touristique / community Régional / touristique** 

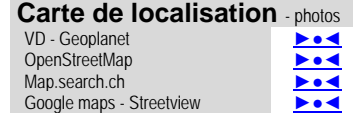

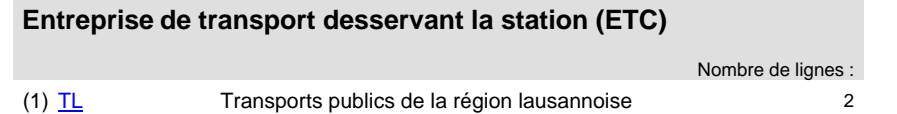

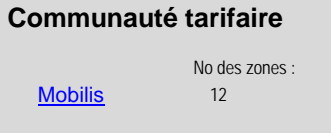

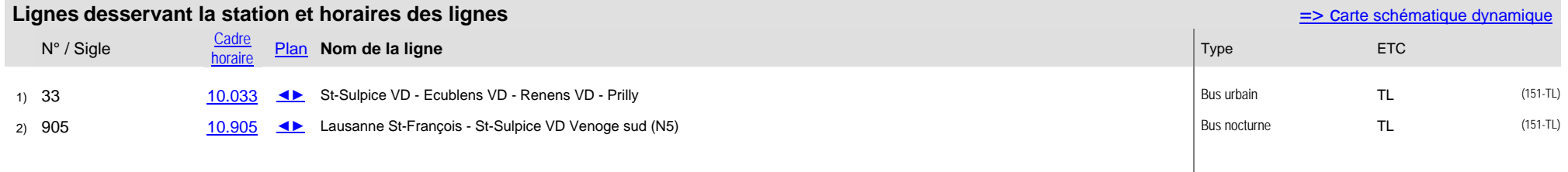

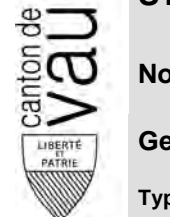